## **PET STEPS**

Pet Steps are made of high-quality durable PP materials. They give pets easy access to their favorite spots and are especially helpful for the pets that have trouble jumping and joint problems. Pet steps give your pet a sense of independence and confidence. Built-in side rails, carpeted treads and non-skid feet help your pet feel extra secure when they move up and down the pet steps. The lightweight design is easy to lift and move. Although lightweight, they're also strong and durable, and can support up to 150 pounds.

## **Features:**

- · Folding, convenient for storage
- . Carpeted treads for extra grip
- · Rubber feet to help prevent slipping
- · Raised side rails boost pet confidence
- . Lightweight design that is easy to lift and move
- · Durable construction can support up to 150 pounds

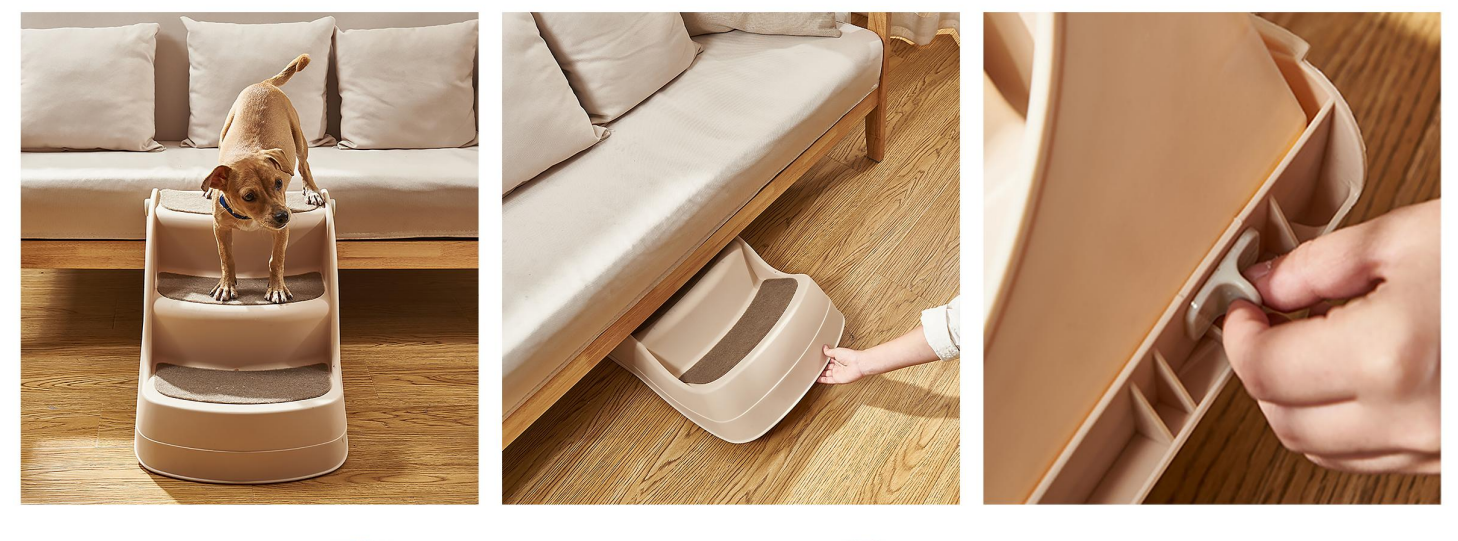

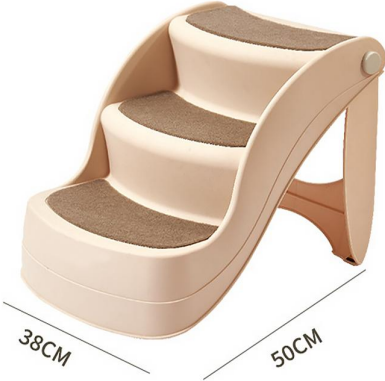

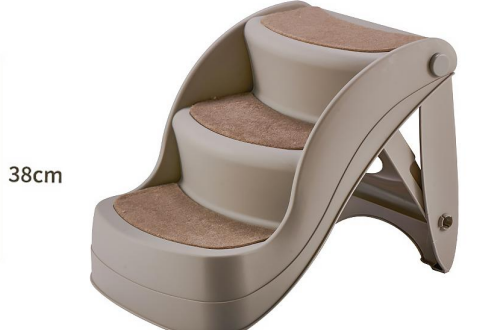

 $PS-7101$ <br>Size: 50X38X38cm<br>other customized sizes.

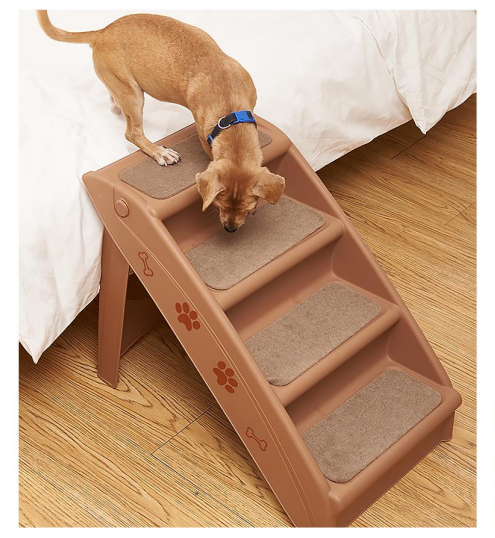

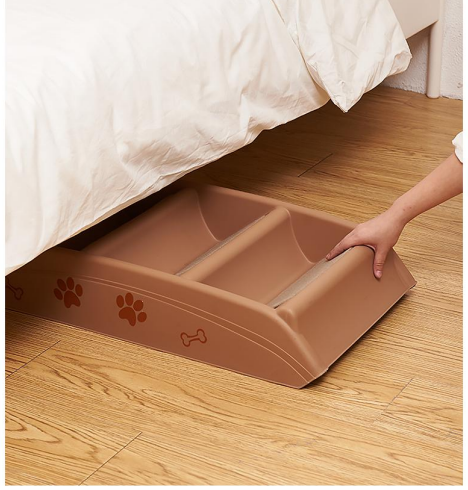

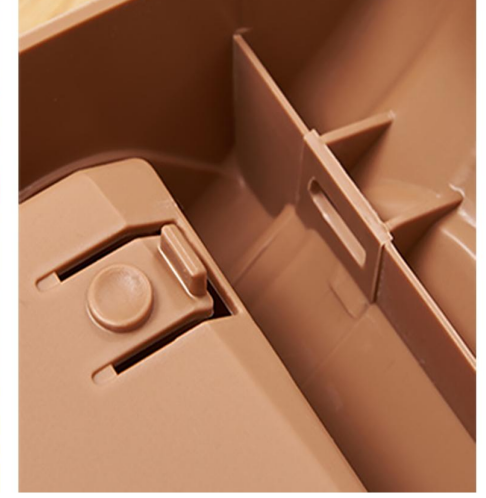

 $\frac{1}{2}$ 

 $\ddot{\mathbf{r}}$ 

 $\approx$ 

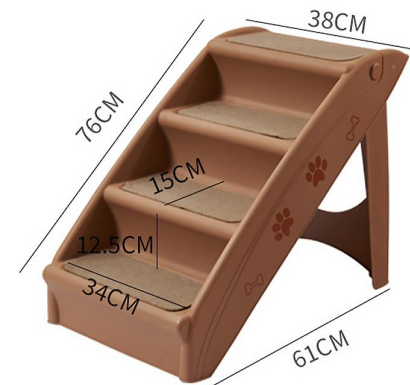

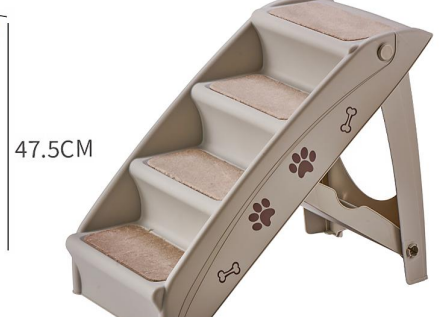

**PS-7102** Size: 61X38X47.5cm other customized sizes.

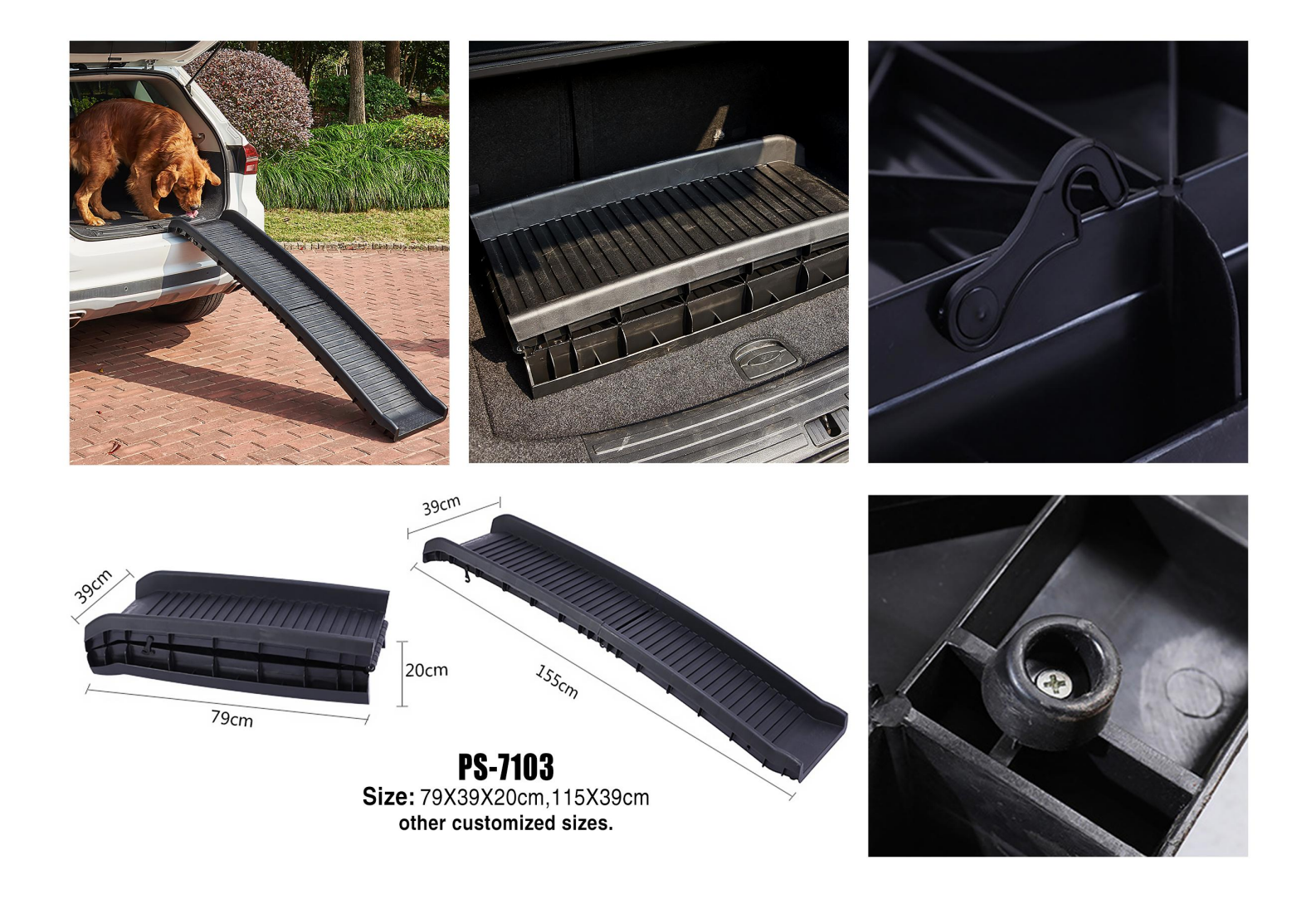